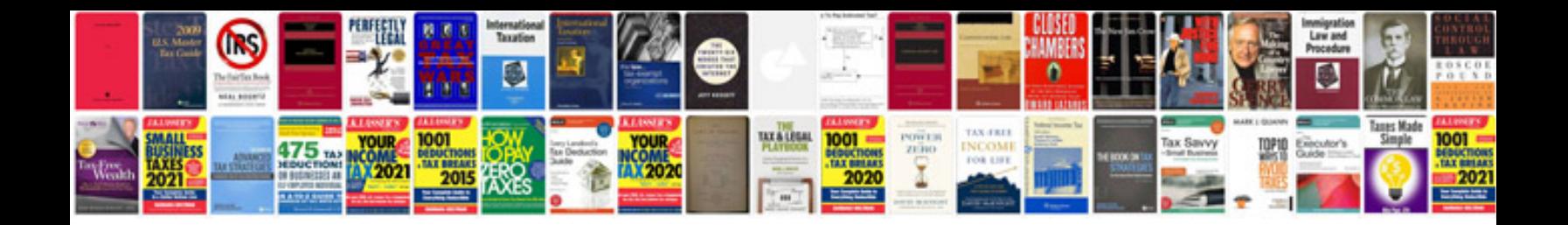

**Mitchell auto manuals**

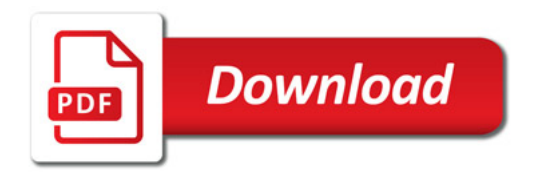

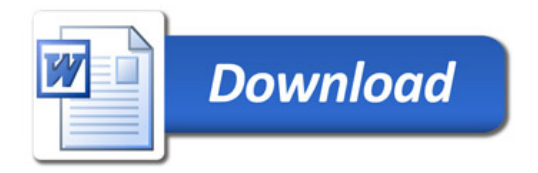